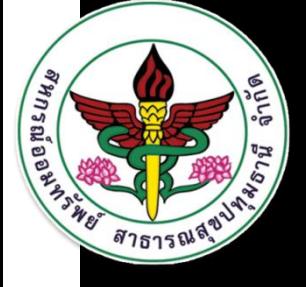

# คู่มือการโหลดโปรมแกรม ZOOM

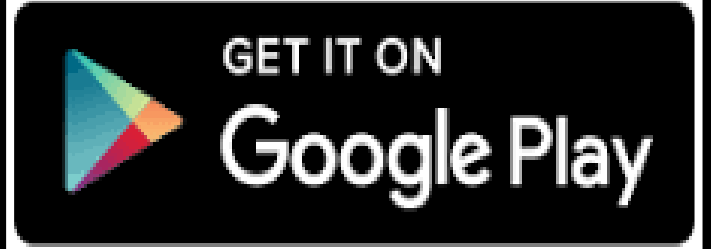

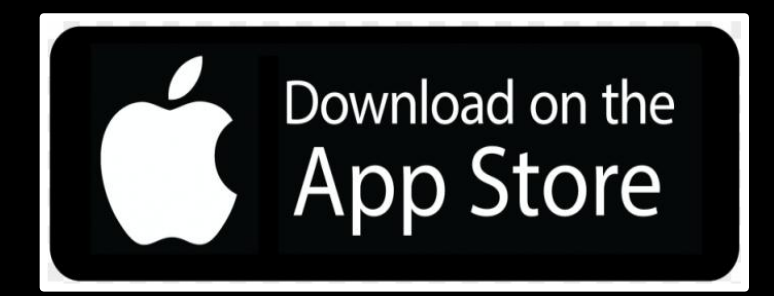

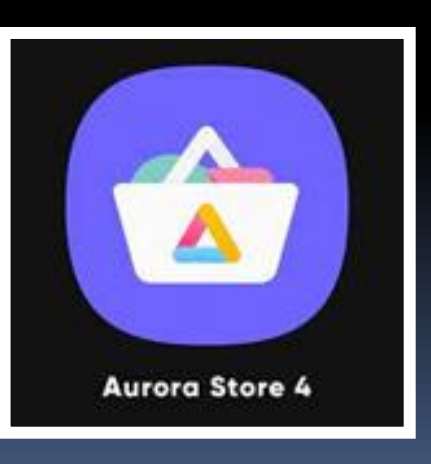

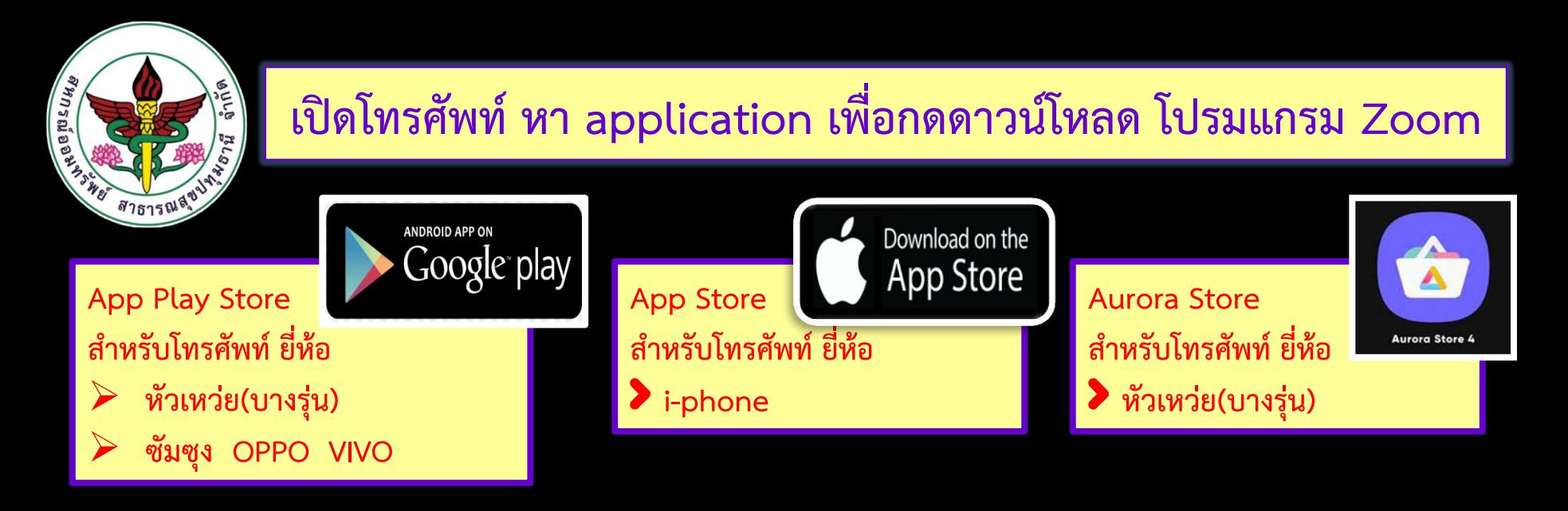

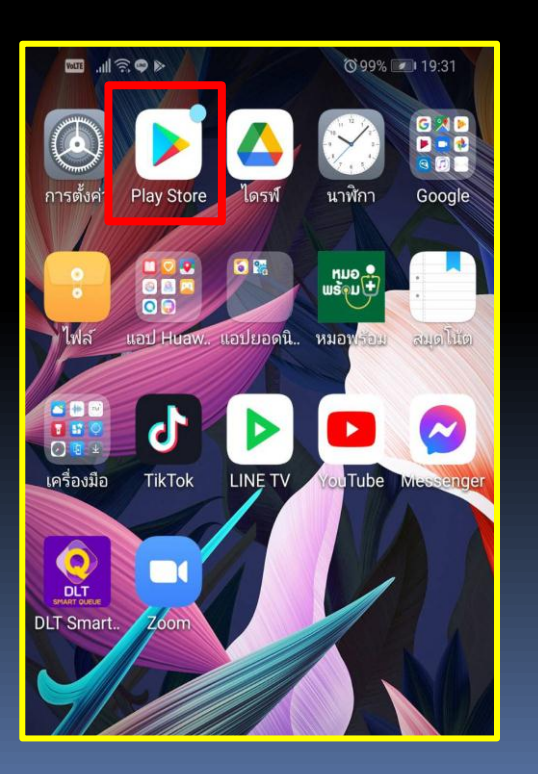

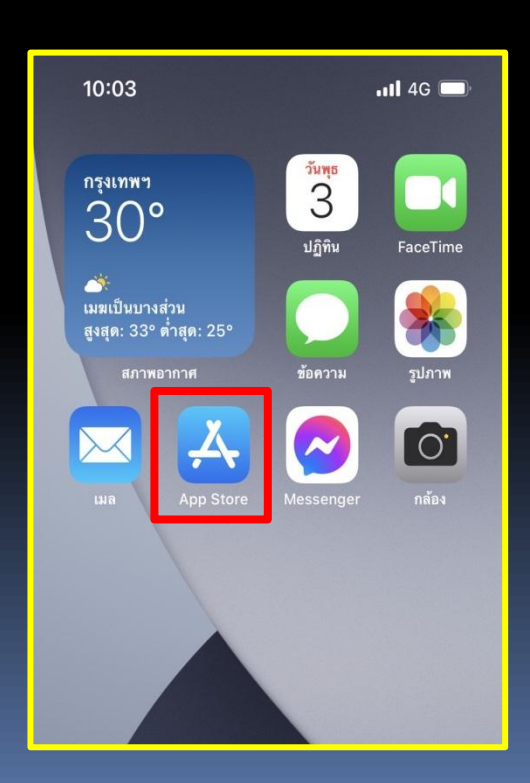

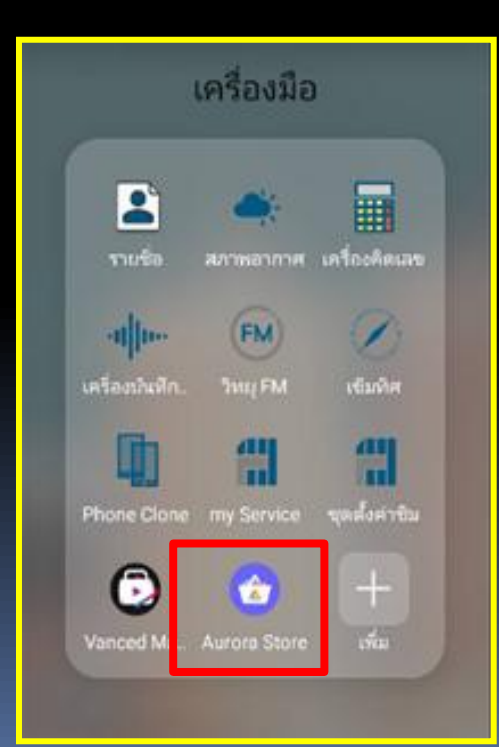

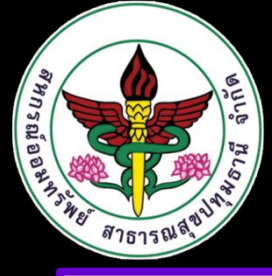

#### **App Play Store ส าหรับโทรศัพท์ ยี่ห้อ**

**หัวเหว่ย(บางรุ่น) ซัมซุง OPPO VIVO**

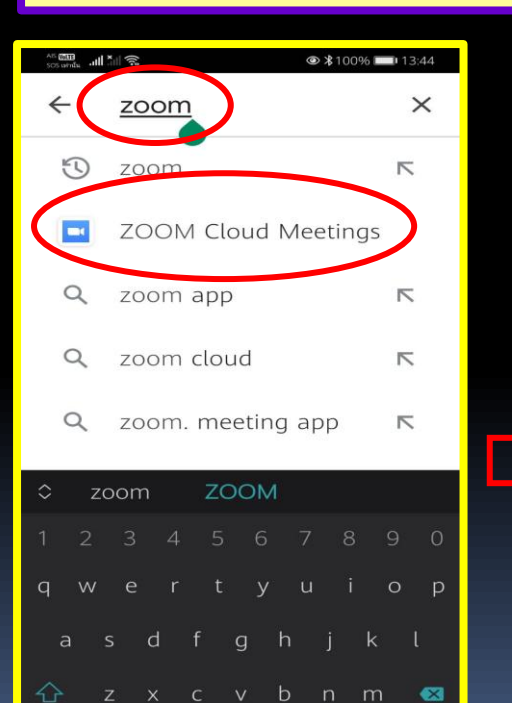

 $\Box$ 

 $\circ$ 

▽

▣

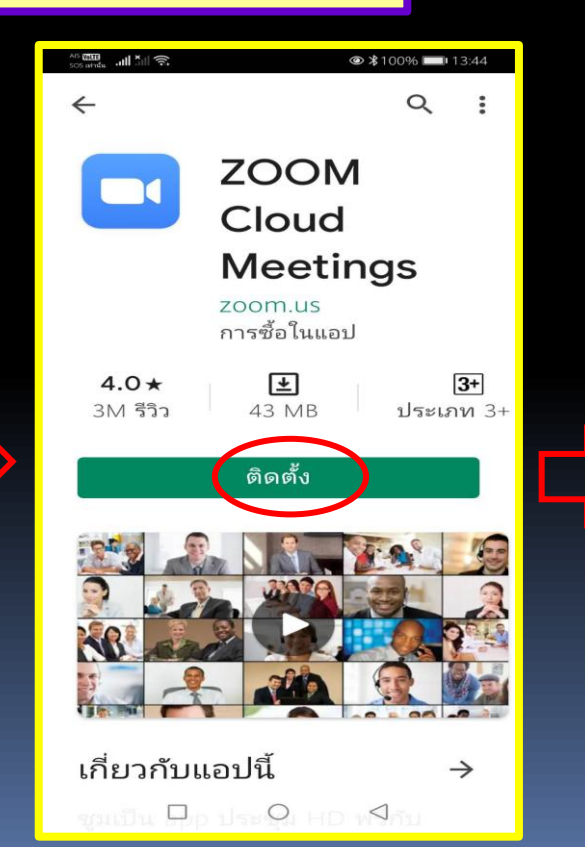

**ANDROID APP ON** 

Google play

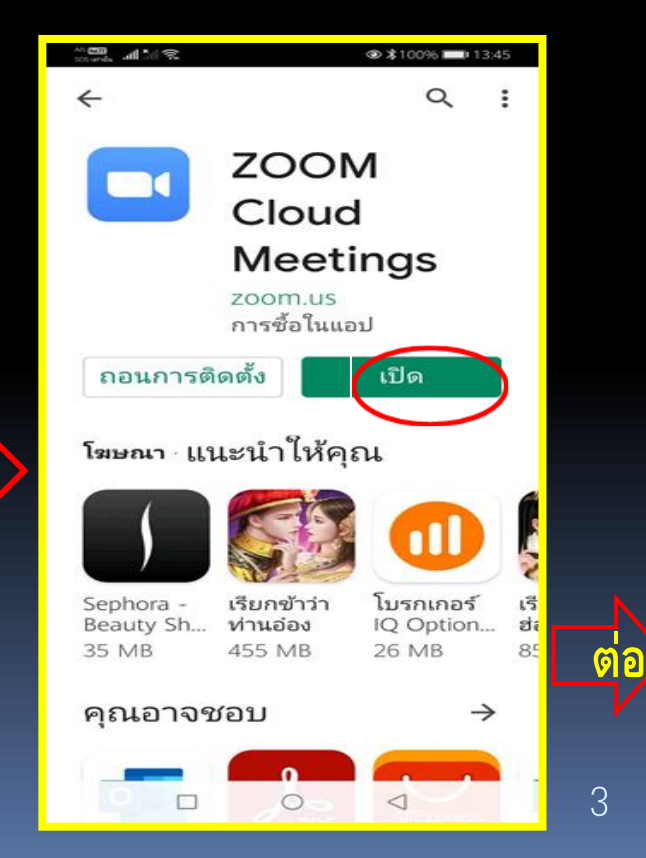

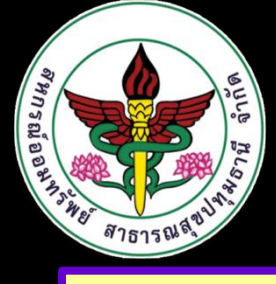

#### **App Play Store ส าหรับโทรศัพท์ ยี่ห้อ**

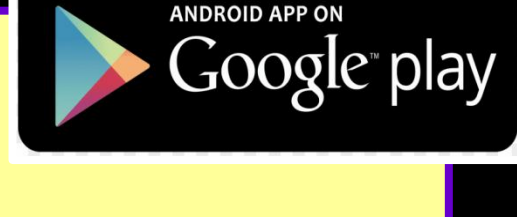

**หัวเหว่ย(บางรุ่น) ซัมซุง OPPO VIVO**

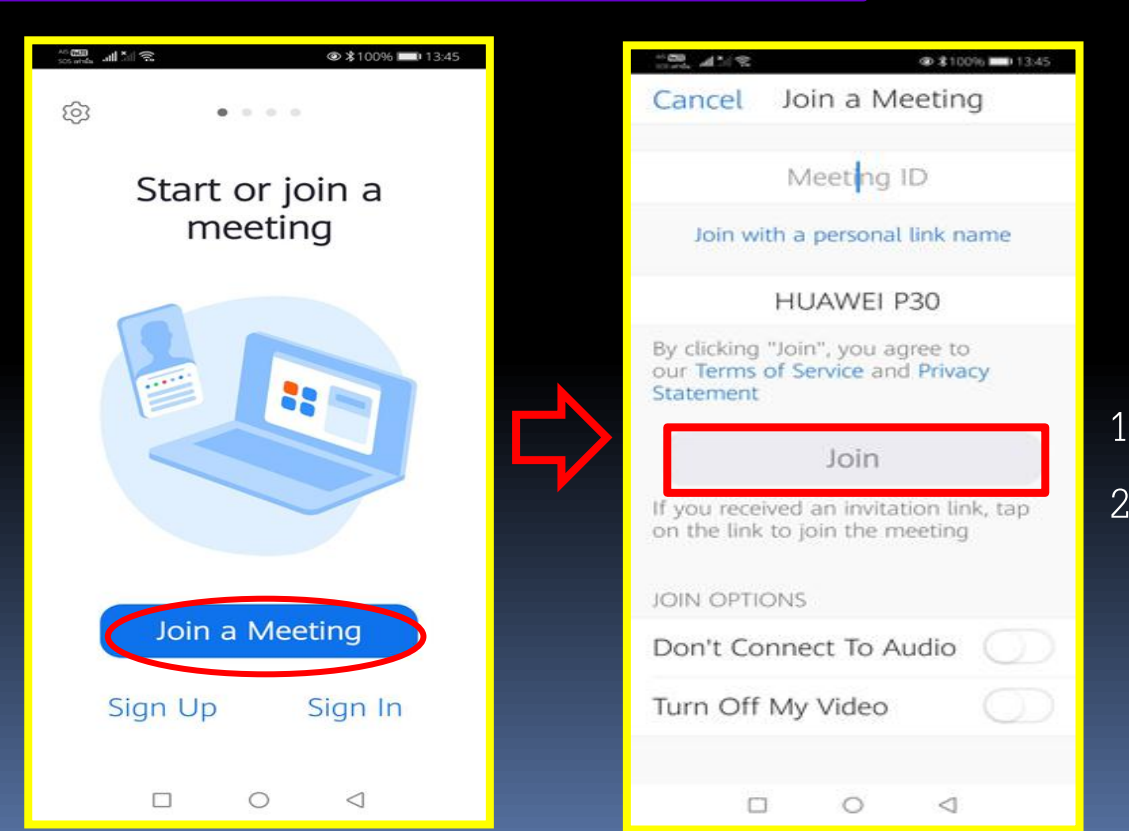

1. ใส่ "เลขที่สมาชิก" ตามด้วย 2. ชื่อ - นามสกุล(ภาษาไทย) เท่านั้น

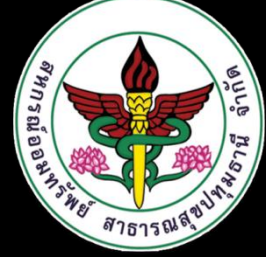

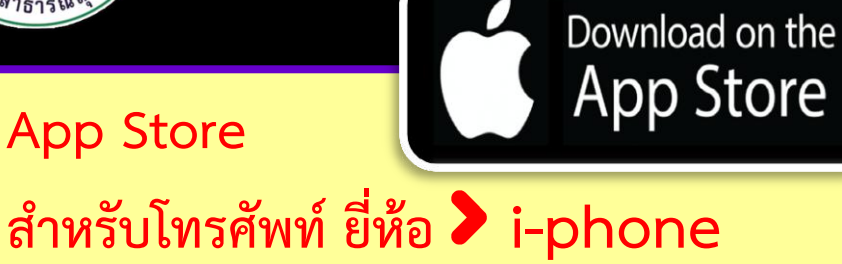

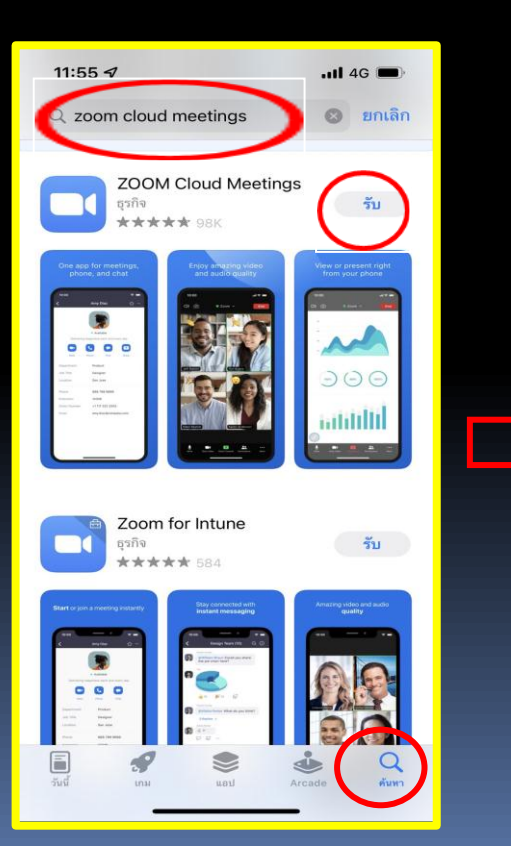

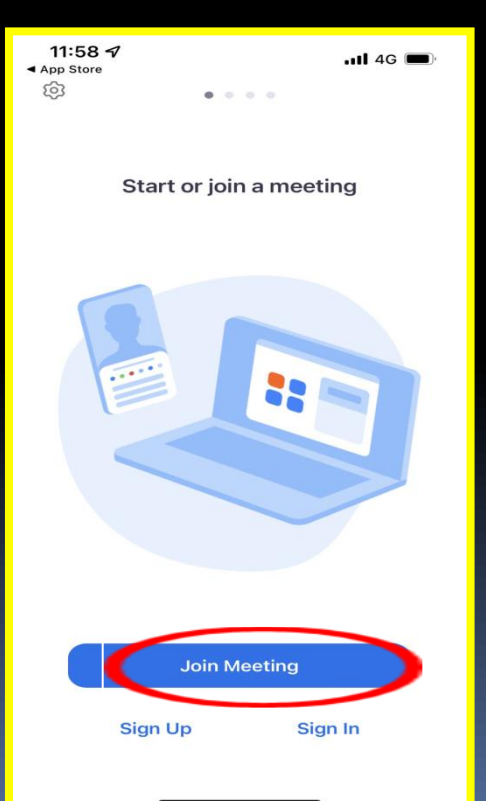

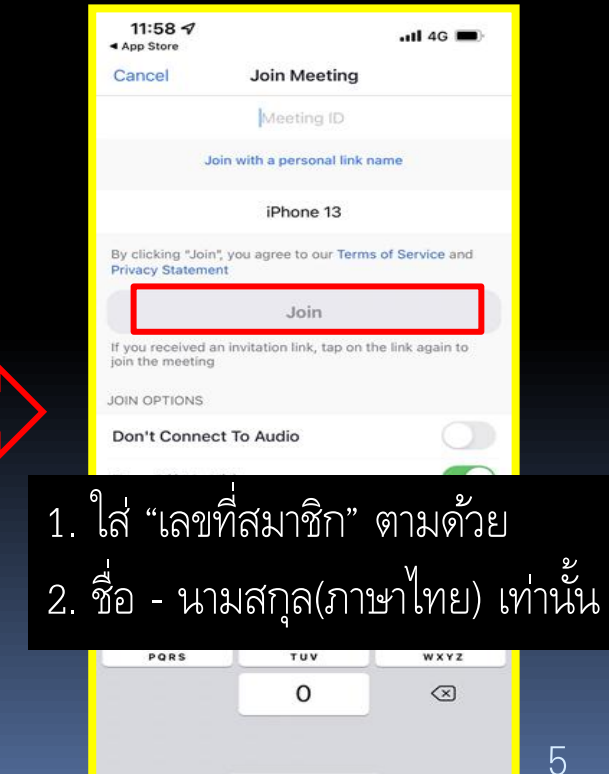

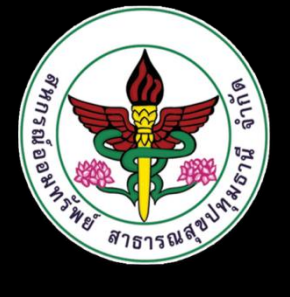

**Aurora Store 4** 

## ค้นหาโปรมแกรม Zoom cloud Meeting เพื่อทำการติดตั้ง

**Aurora Store** 

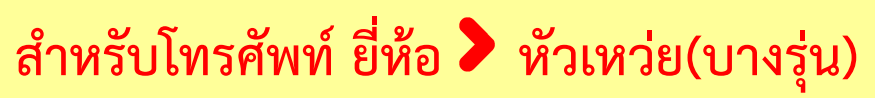

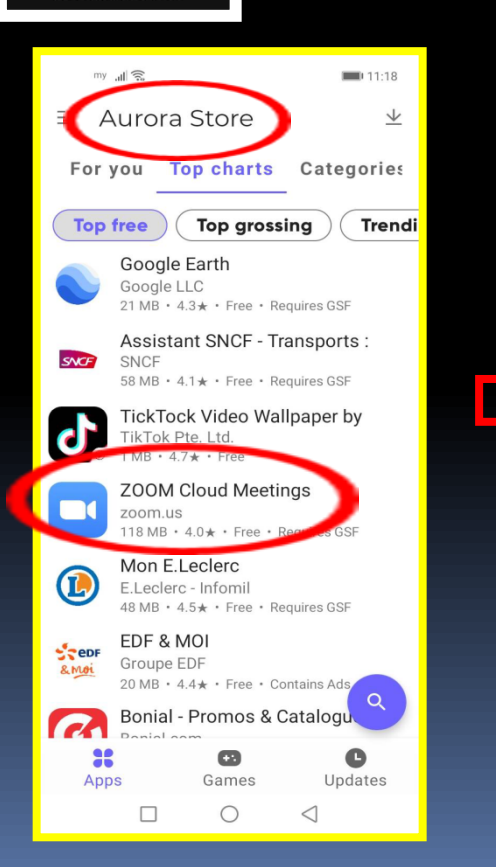

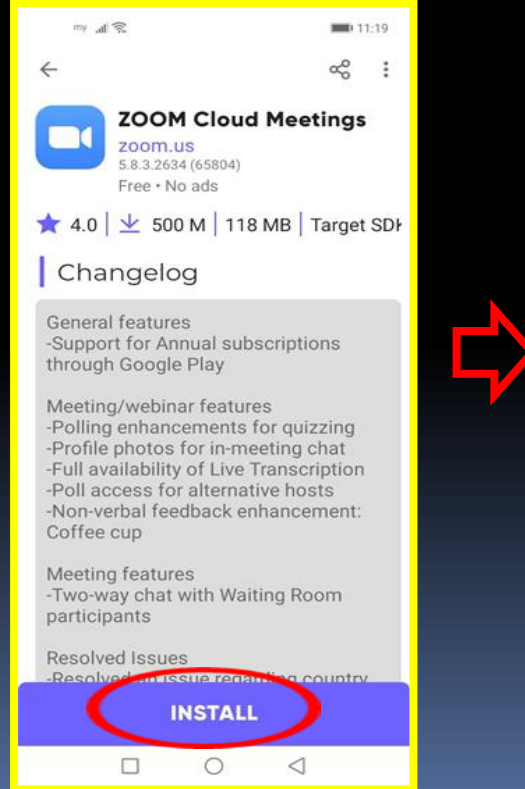

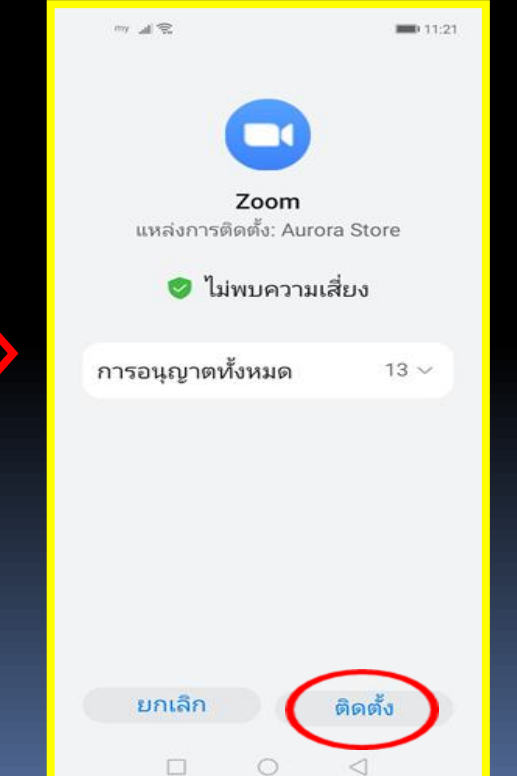

6

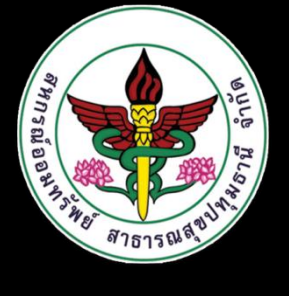

**BBD 11/21** 

**Aurora Store** 

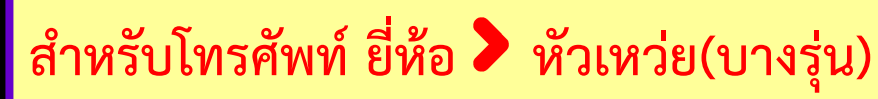

 $2.4<$ 

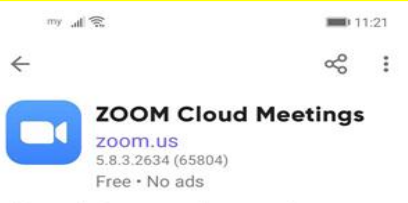

4.0  $\frac{1}{2}$  500 M 118 MB Target SDI

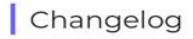

**Aurora Store 4** 

General features -Support for Annual subscriptions through Google Play

Meeting/webinar features Polling enhancements for quizzing Profile photos for in-meeting chat Full availability of Live Transcription Poll access for alternative hosts Non-verbal feedback enhancement: Coffee cup

**Meeting features** -Two-way chat with Waiting Room participants

**OPEN** 

 $\circ$ 

 $\triangleleft$ 

**Resolved Issues** -Resolved an issue regarding country

 $\Box$ 

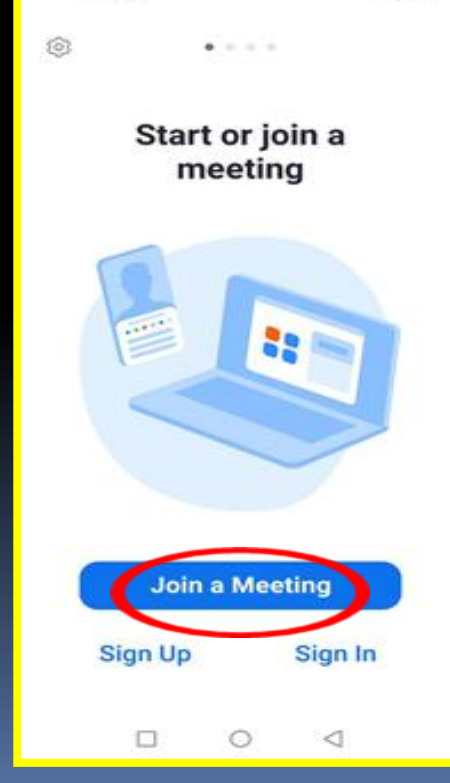

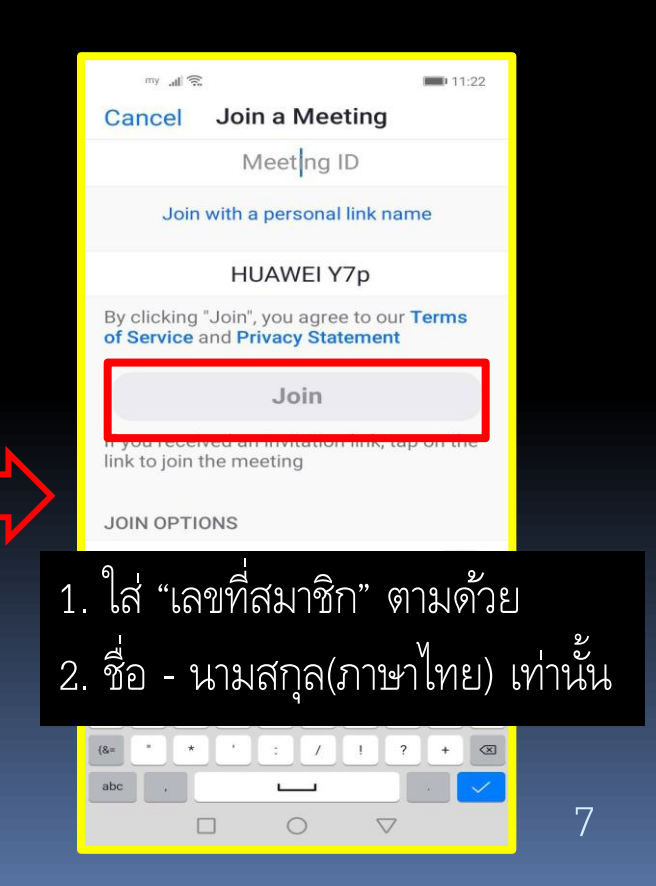

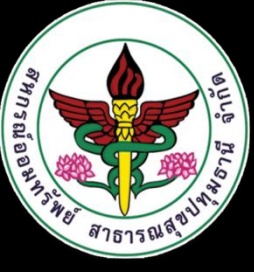

#### ้วิธีเข้าโปรแกรมZoom ประชุมใหญ่สามัญประจำปี 2564

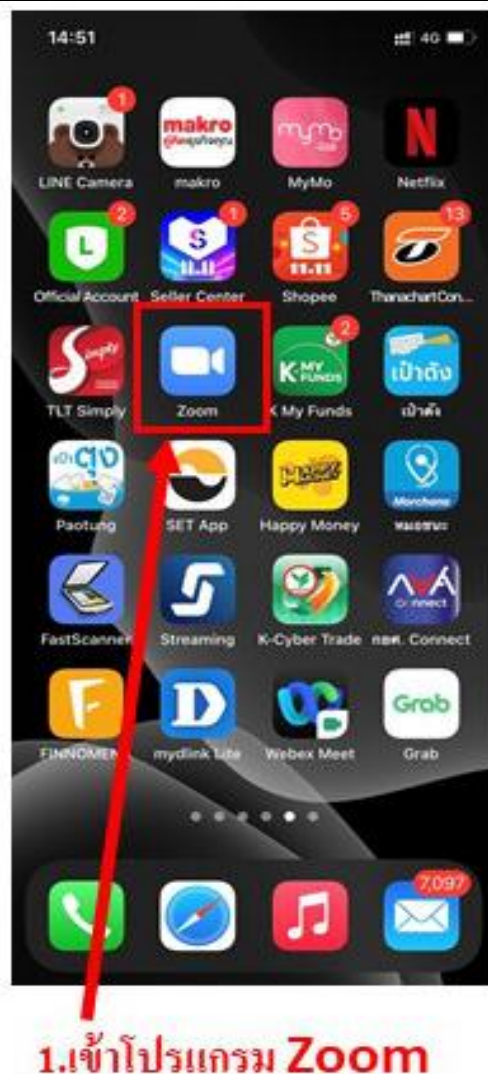

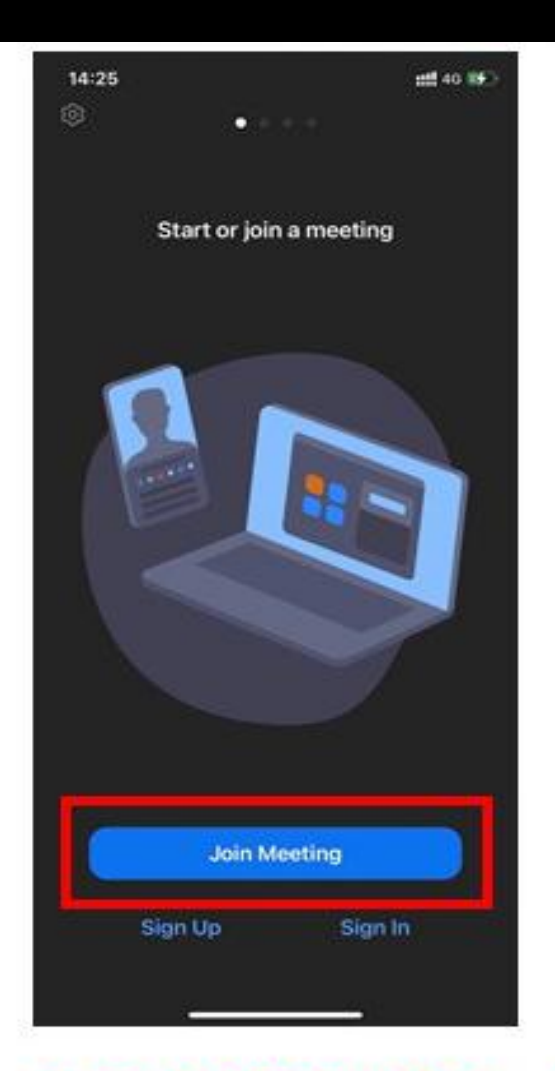

2. Ann Join Meeting

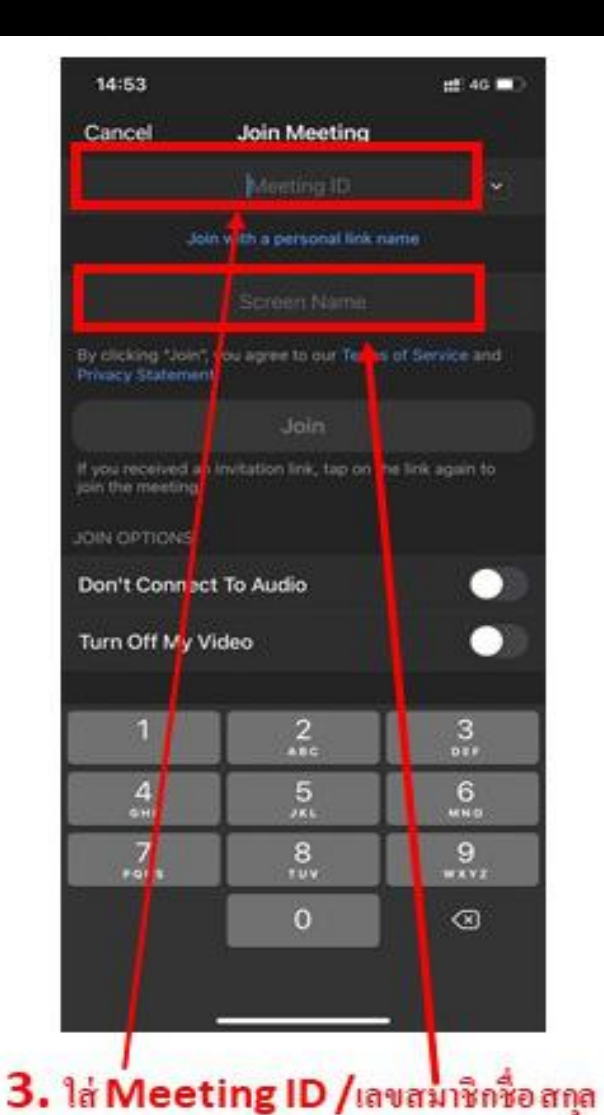

8

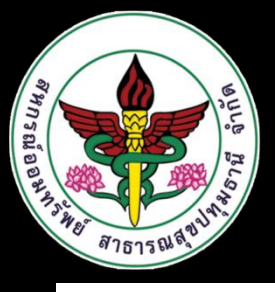

#### วิธีเข้าโปรแกรมZoom ประชุมใหญ่สามัญประจำปี 2564

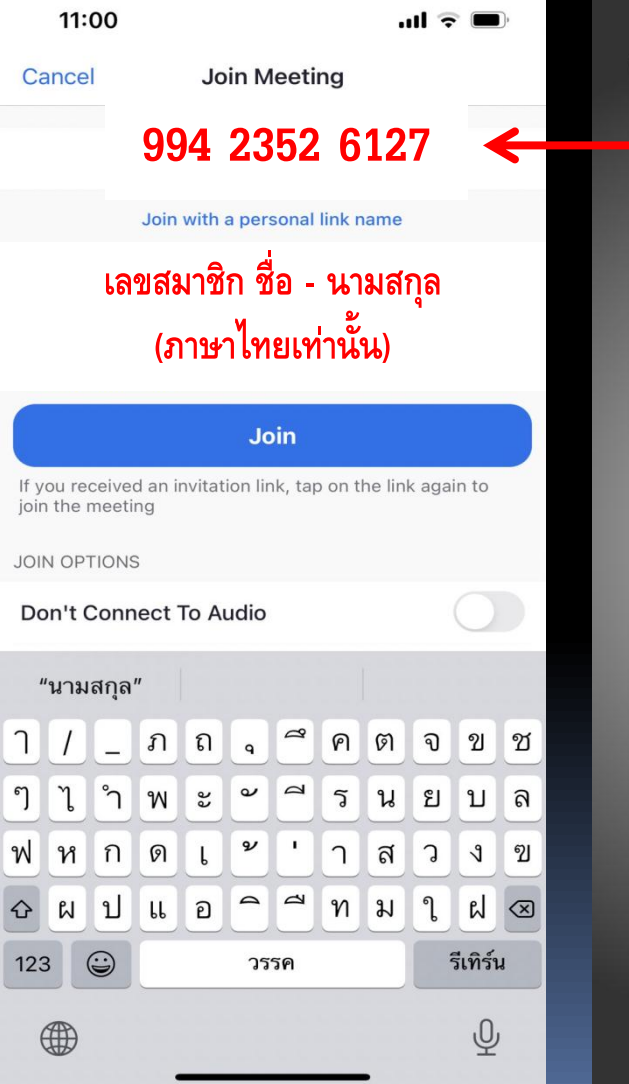

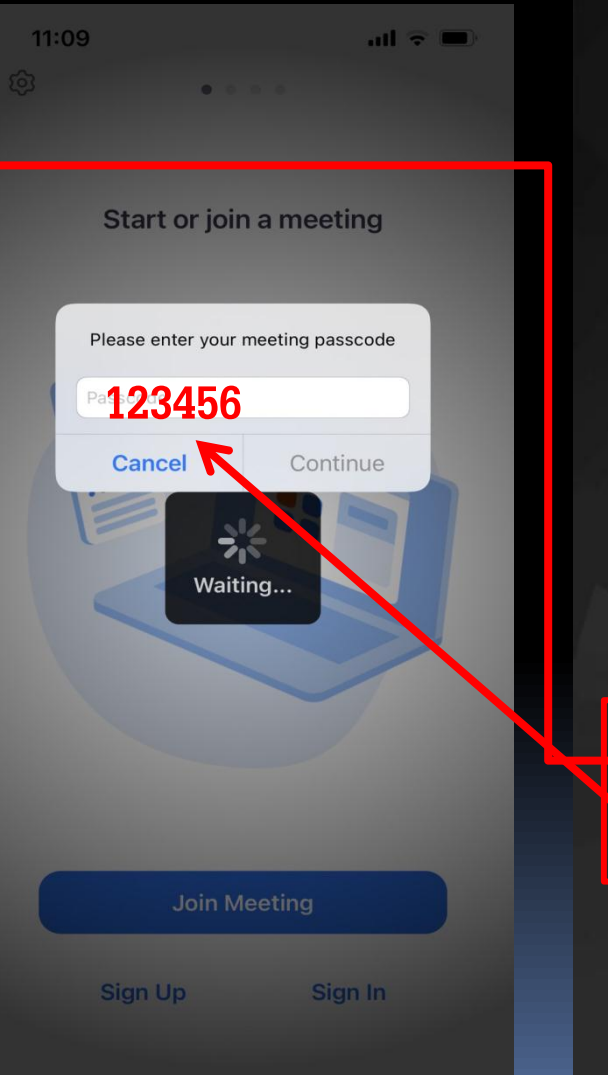

Zoom meeting. เวทีประชุมใหญ่สามัญประจำปี ๒๕๖๔ ผ่านสื่ออิเล็กทรอนิกส์ Time: Nov 14, 2021 08:00 Bangkok Join Zoom Meeting https://zoom.us/j/99423526127?pwd= SjdyOEVFeXRLNm95Y2NKWnBtR1IIUT09 Meeting ID: 994 2352 6127 Passcode: 123456

เขียนด้วย Mi Notes